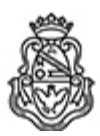

**Universidad Nacional de Córdoba** 2022 - Las Malvinas son argentinas

# **Resolución Decanal**

Número: RD-2022-477-E-UNC-DEC#FAMAF

RD-2022-477-E-UNC-DEC#FAMAF CORDOBA, CORDOBA, CORDOBA<br>Iueves 15 de Septiembre de 2022

**Referencia:** Convoca inscripción concurso - 1 cargo Profesor/a Asociado/a DSE - Teoría de Lie // EX-2021-00784027--UNC-ME#FAMAF

# VISTO

La Resolución CD 353/2019, rectificada por Resolución CD 404/2019, y la resolución RR-2020-19- E-UNC-REC, ratificada por la resolución RHCS-2020-70-E-UNC-REC, que resuelve el llamado a concurso de títulos, antecedentes y oposición para cubrir 1 (UN) cargo de Profesor/a Asociado/a con dedicación semiexclusiva (código interno 106/08) en el Grupo de Teoría de Lie; y

## CONSIDERANDO

Que de acuerdo a la reglamentación vigente corresponde precisar el día y hora de apertura y de cierre de la inscripción a dicho concurso.

### Por ello,

# LA DECANA

# DE LA FACULTAD DE MATEMÁTICA, ASTRONOMÍA, FÍSICA Y COMPUTACIÓN

### R E S U E L V E:

ARTÍCULO 1°: Fijar desde las 00 horas del día 26 de septiembre hasta las 24 hs del día 19 de octubre de 2022 inclusive, el plazo de inscripción al concurso convocado por Resolución del Consejo Directivo N° 353/2019, rectificada por su similar N° 404/2019, y resolución RR-2020-19-E-UNC-REC, ratificada por resolución RHCS-2020-70-E-UNC-REC, de acuerdo al siguiente detalle:

> Cargo: 1 (UN) cargo de Profesor/a Asociado/a con dedicación semiexclusiva (código interno 106/08)

Grupo: Teoría de Lie

Jurado:

Miembros titulares Dr. Alejandro TIRABOSCHI (UNC) Dra. María Laura BARBERIS (UNC) Dr. Jorge GUCCIONE (UBA)

Miembros suplentes Dra. Carina BOYALLIÁN (UNC) Dr. Jorge LAURET (UNC) Dra. Andrea SOLOTAR (UBA)

Observadores/as en representación de graduados/as Titular: Lic. Alejandro TOLCACHIER Suplente: Lic. Agustina Mercedes CZENKY

Observadores/as en representación de los/as estudiantes Titular: Sr. David Alexander HULETT Suplente: Srta. María Valeria GUTIERREZ

ARTÍCULO 2°: Las especificaciones del Plan de Trabajo requerido para los cargos a cubrir (conforme Art. 2° de la Ordenanza HCS N° 8/86 y Art. 2° de la Ordenanza HCD N° 1/87) se incorporan en el Anexo I de la presente.

ARTÍCULO 3°: Las inscripciones se realizarán mediante adhesión a la convocatoria abierta a tal fin en el Sistema Integral de Gestión y Evaluación UNC (SIGEVA) y conforme a las pautas establecidas en el Artículo 4° de la resolución RHCD-2022-213-E-UNC-DEC#FAMAF. A los fines de la inscripción, los/las postulantes deberán tener en cuenta las indicaciones contenidas en el instructivo que como Anexo II forma parte integrante de la presente resolución, en especial lo referido a la correcta consignación del lugar de trabajo propuesto en el CV Sigeva.

ARTÍCULO 4°: Disponer la publicidad del presente llamado a concurso, conforme lo dispuesto en el Art. 4º de la Ordenanza HCS Nº 8/86.

ARTÍCULO 5°: Comuníquese y archívese.

Digitally signed by PEREZ Pedro Antonio Date: 2022.09.14 16:52:33 ART Location: Ciudad de Córdoba Pedro Antonio Perez Secretario General Secretaría General Facultad de Matemática, Astronomía, Física y Computación Universidad Nacional de Córdoba

Digitally signed by SILVETTI Silvia Patricia De Guadalupe Date: 2022.09.15 15:02:14 ART Location: Ciudad de Córdoba Silvia Patricia Silvetti

Decana

Decanato Facultad de Matemática, Astronomía, Física y Computación Universidad Nacional de Córdoba